# Announcements

### TA Application Time - Due today

### (No longer optional) ARM Reading linked off labs page ( Look at D.7 and D.8 )

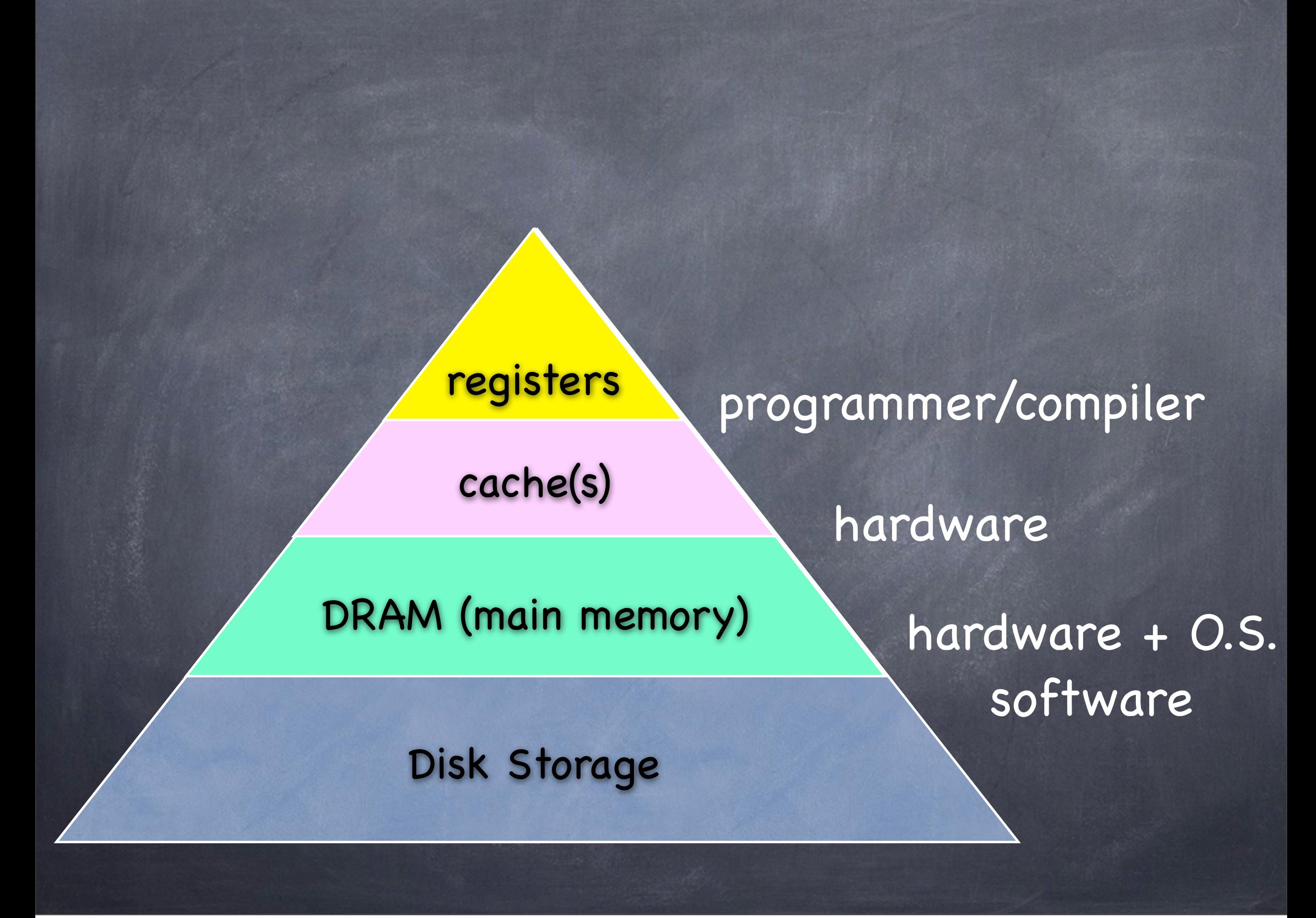

# Traps / Exceptions

Divide by zero Invalid operation code **Segmentation fault** Reference to invalid page table entry Syscall

# Exception Handling Approaches

Branch to "fixed" address

- Actually fixed
- Address stored in fixed address (typically low or high addresses in memory).

- Address stored in special register

Save information including PC where error occurred (like bal saves return address).

Enter supervisor mode!

## Privileged Modes

Most processors have a register indicating current mode:

- user mode

- supervisor mode

Can only set page table address register in supervisor mode ==> memory protection

Can only set mode register in supervisor mode!

#### **ARM1136JF-S™ and ARM1136J-S™ Technical Reference Manual** Revision: r1p3

#### **2.7. Operating modes**

In all states there are seven modes of operation:

- User mode is the usual ARM program execution state, and is used for executing most application programs
- *• Fast interrupt* (FIQ) mode is used for handling fast interrupts
- *• Interrupt* (IRQ) mode is used for general-purpose interrupt handling
- Supervisor mode is a protected mode for the operating system
- Abort mode is entered after a data or instruction Prefetch Abort
- System mode is a privileged user mode for the operating system
- Undefined mode is entered when an Undefined instruction exception occurs.

Modes other than User mode are collectively known as privileged modes.

#### **Table 2-4 Exception vectors**

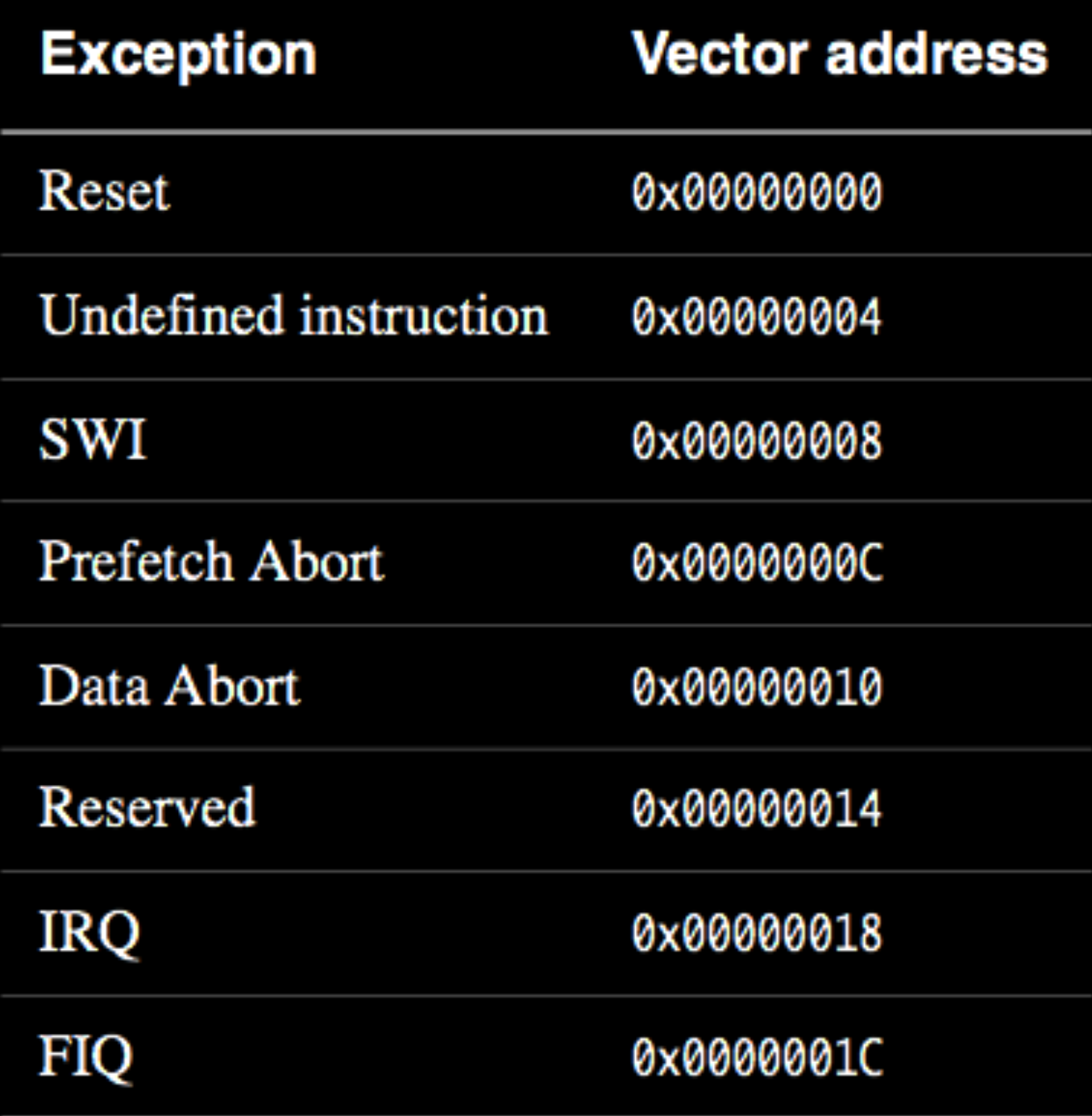

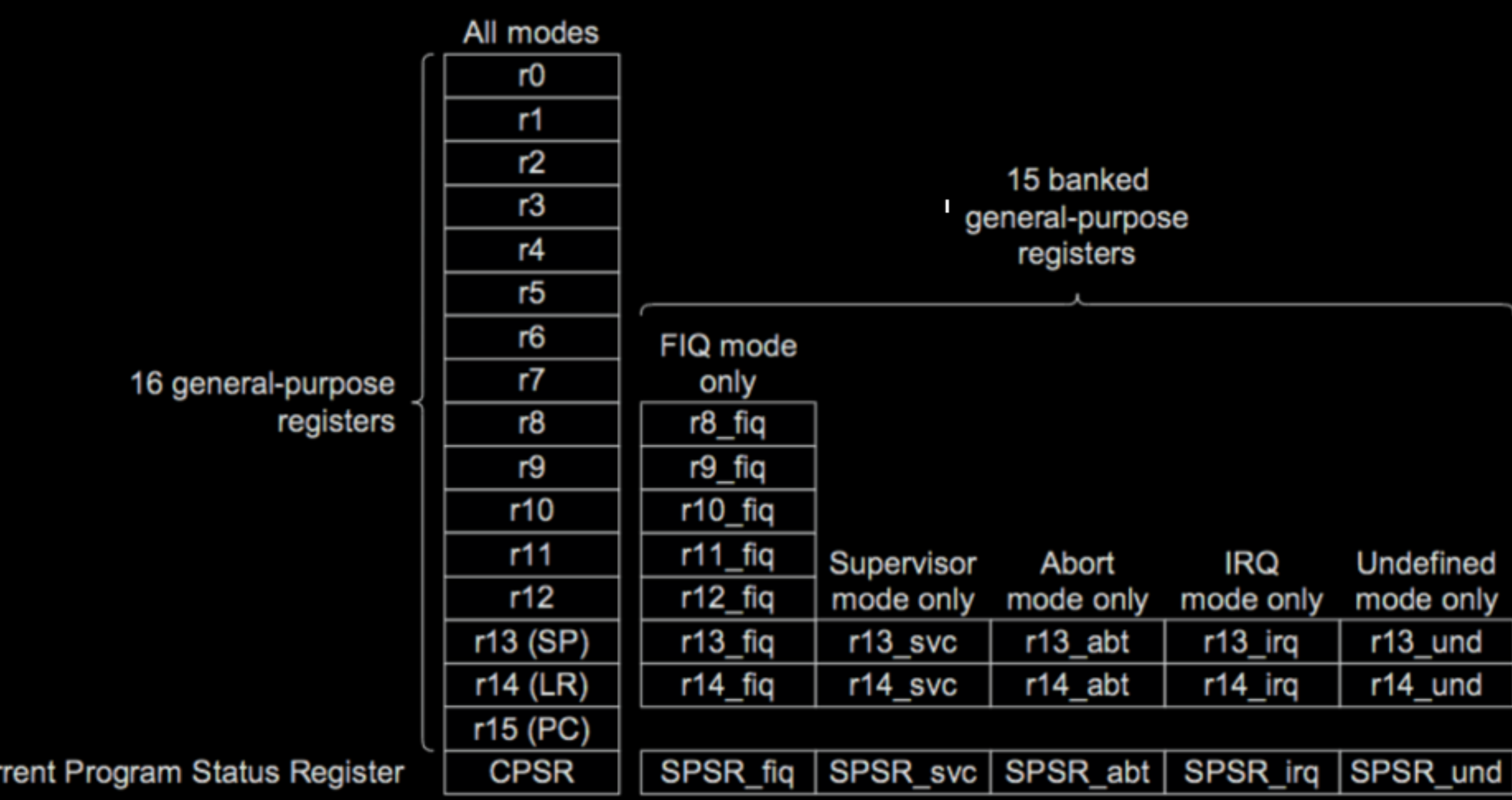

Five banked **Saved Program Status** Registers

Figure 2-1 ARM968E-S register set

Cur

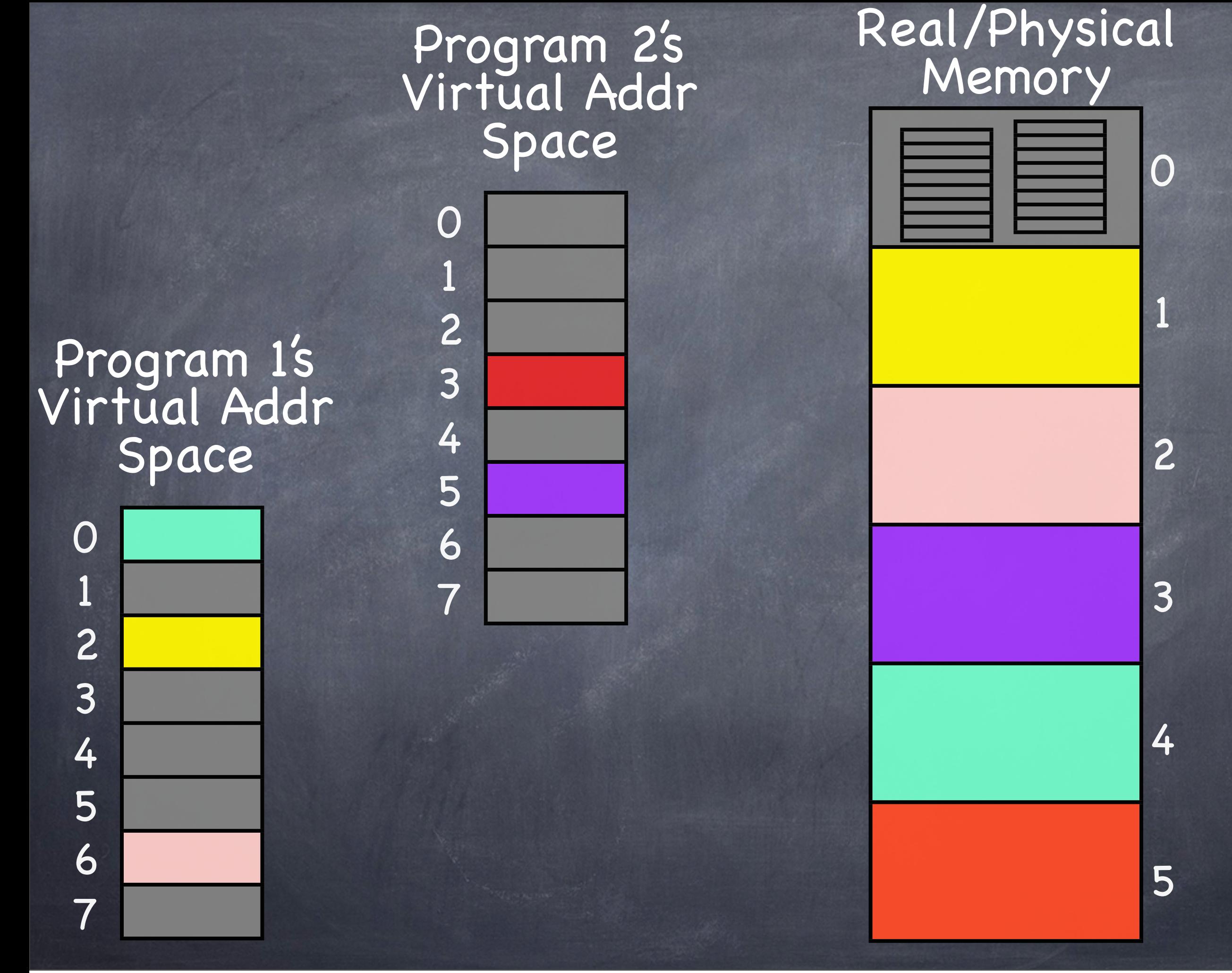

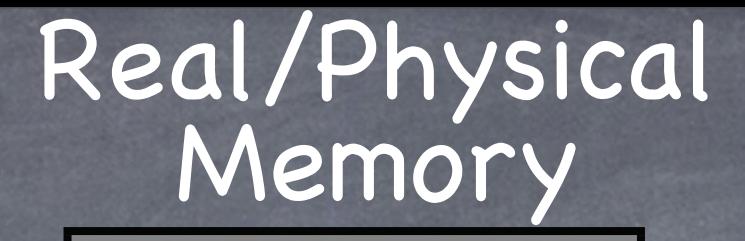

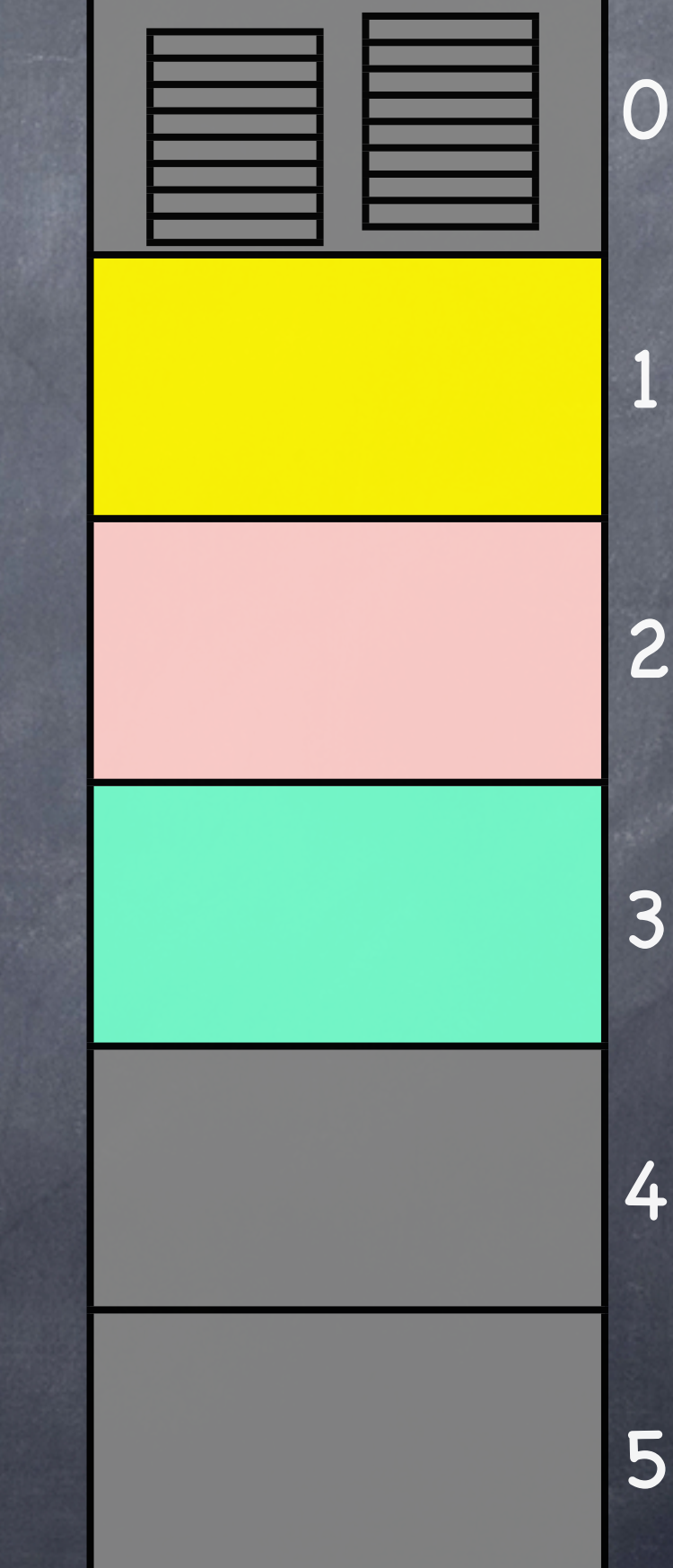

## Program's virtual address space divided into pages

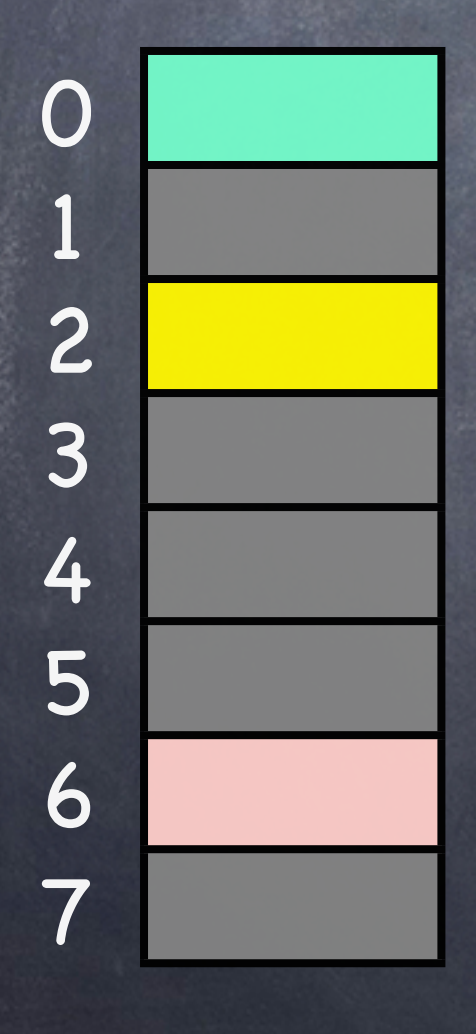

Gray pages in virt. addr. space are stored on disk

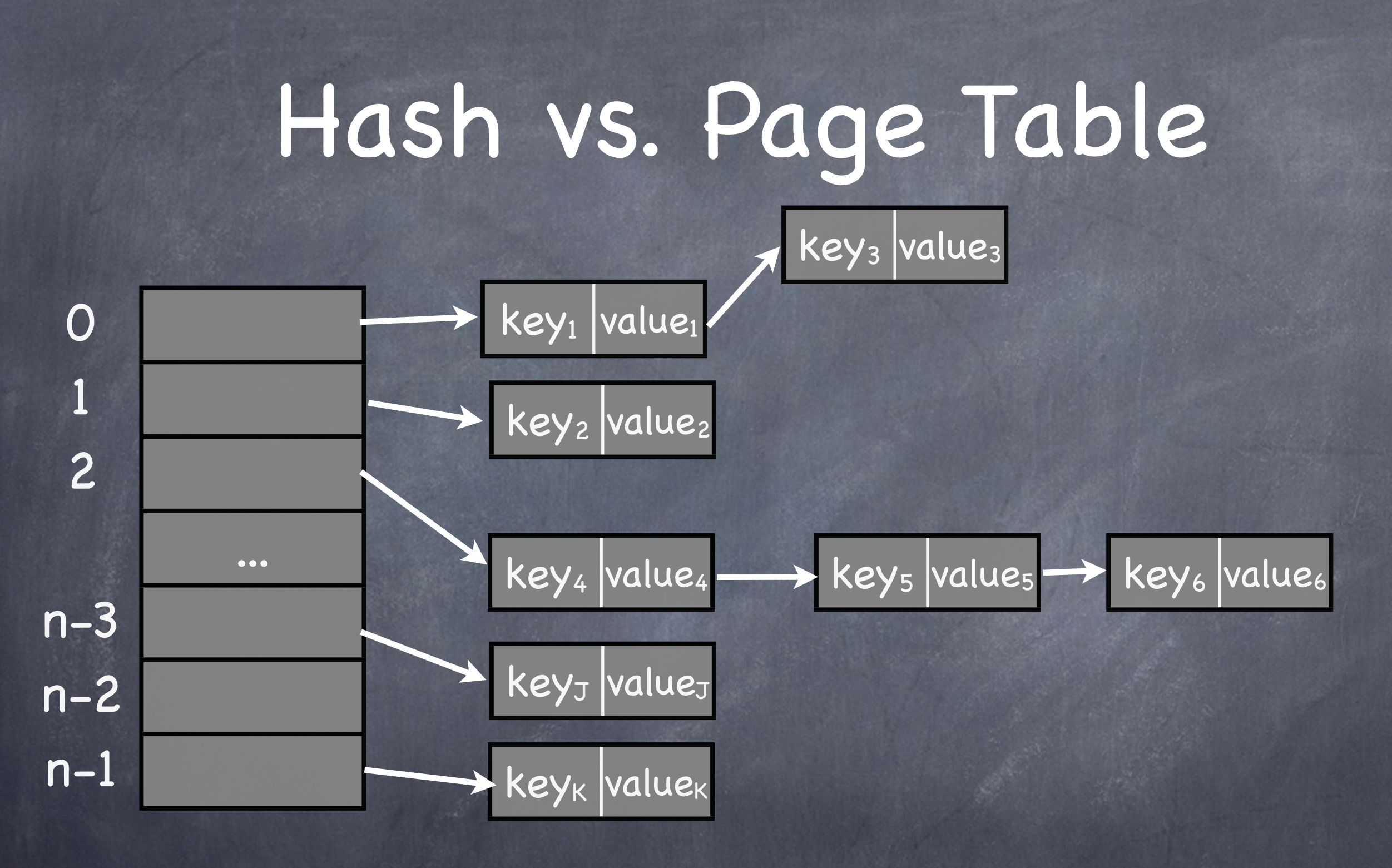

Can't afford to traverse chains Can't afford to discard entries!

# Sparse Hash = Page Table

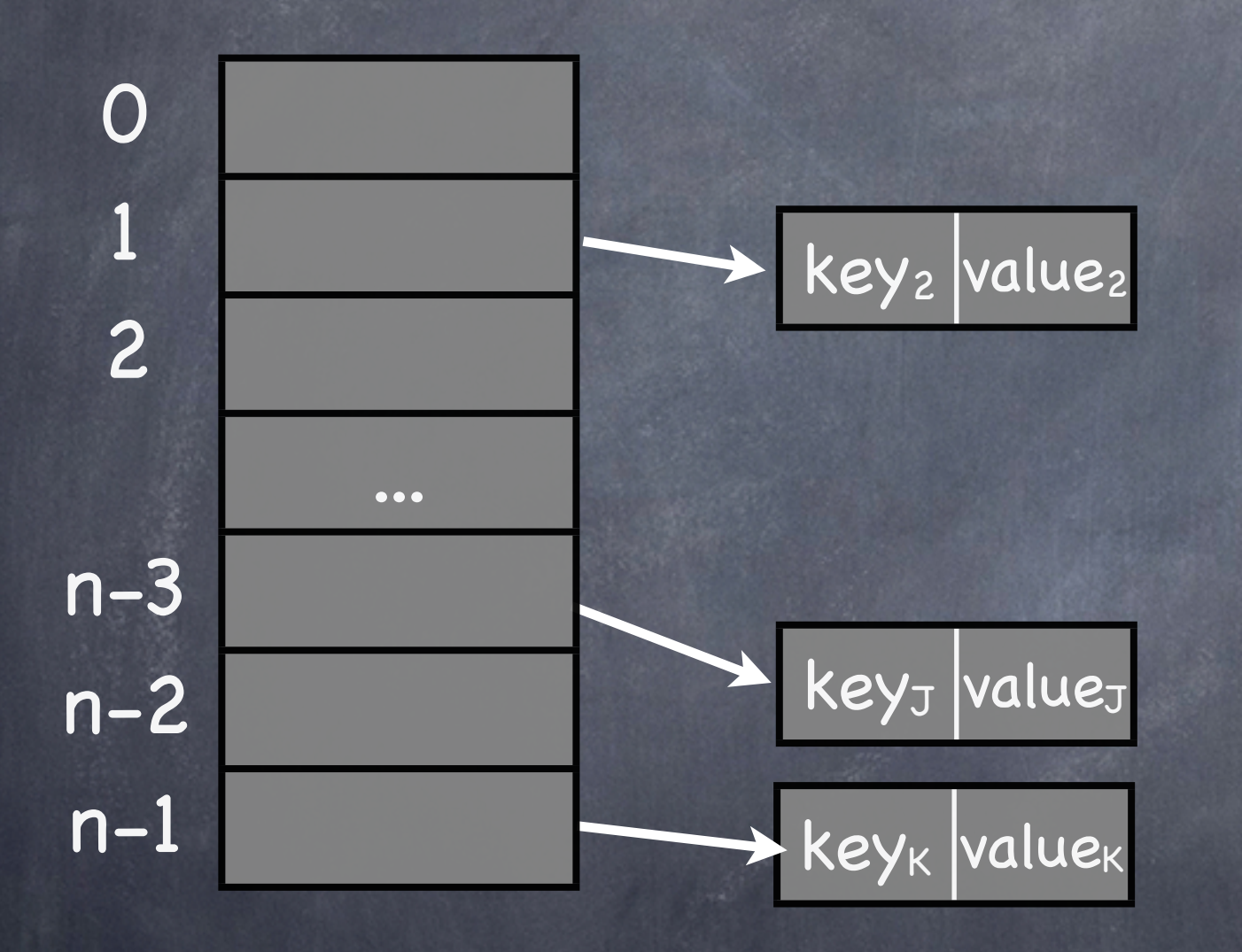

Let n = number of pages in address space

# Sparse Hash = Page Table

hash $(x) = x$ !

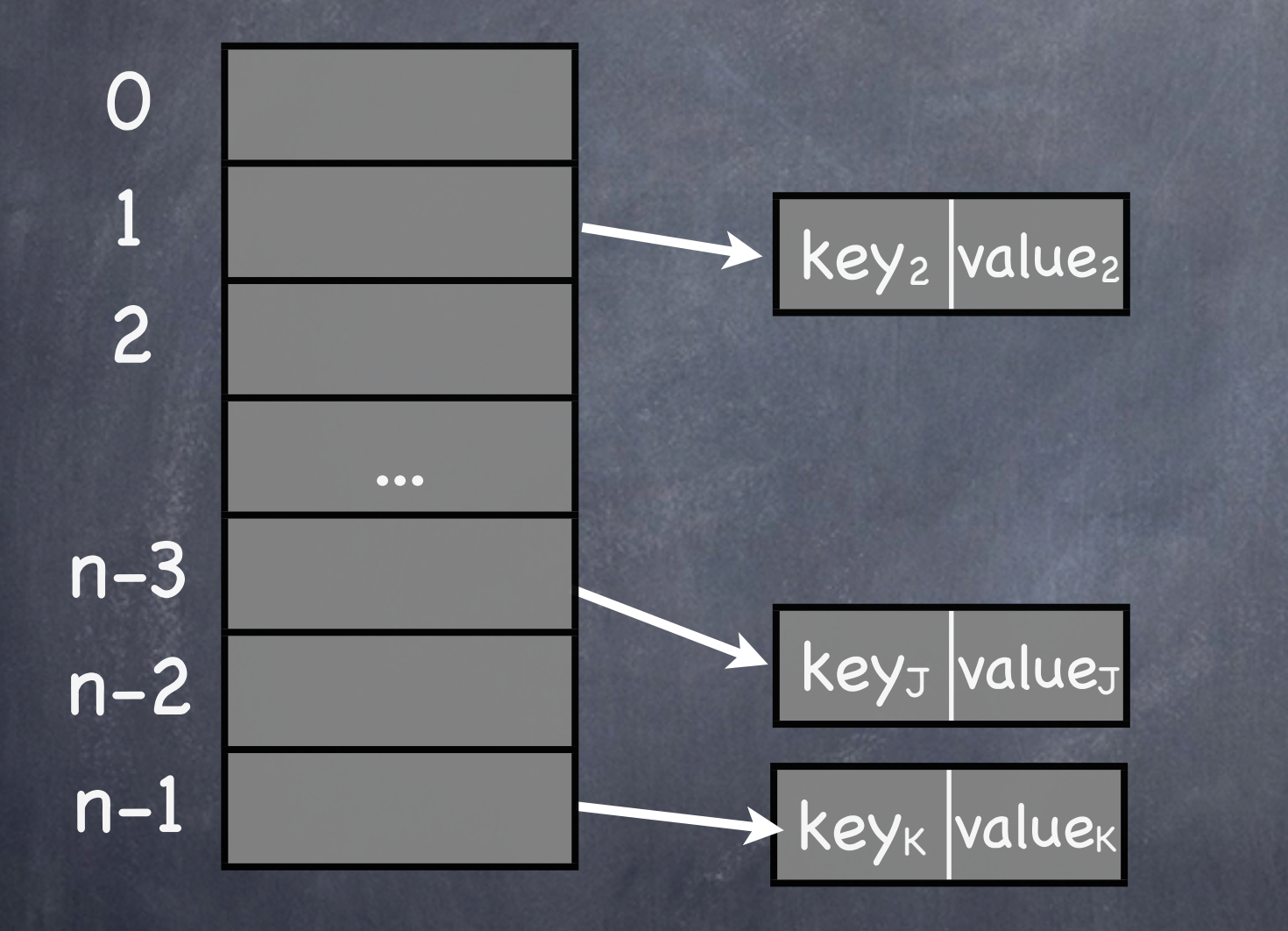

Let n = number of pages in address space

# Sparse Hash = Page Table

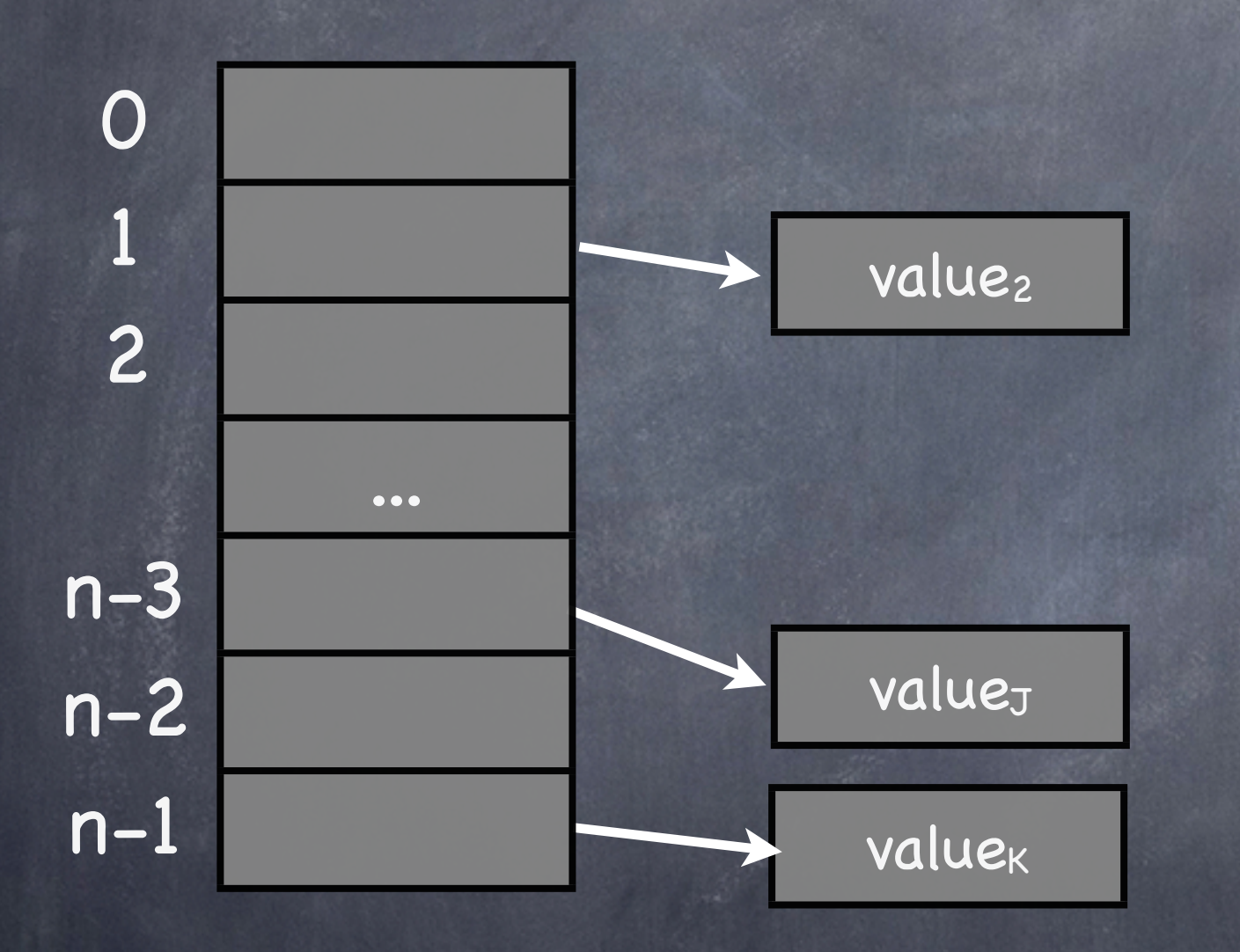

"Values" in key/value pairs of page table are huge. Can't afford to put them inline.

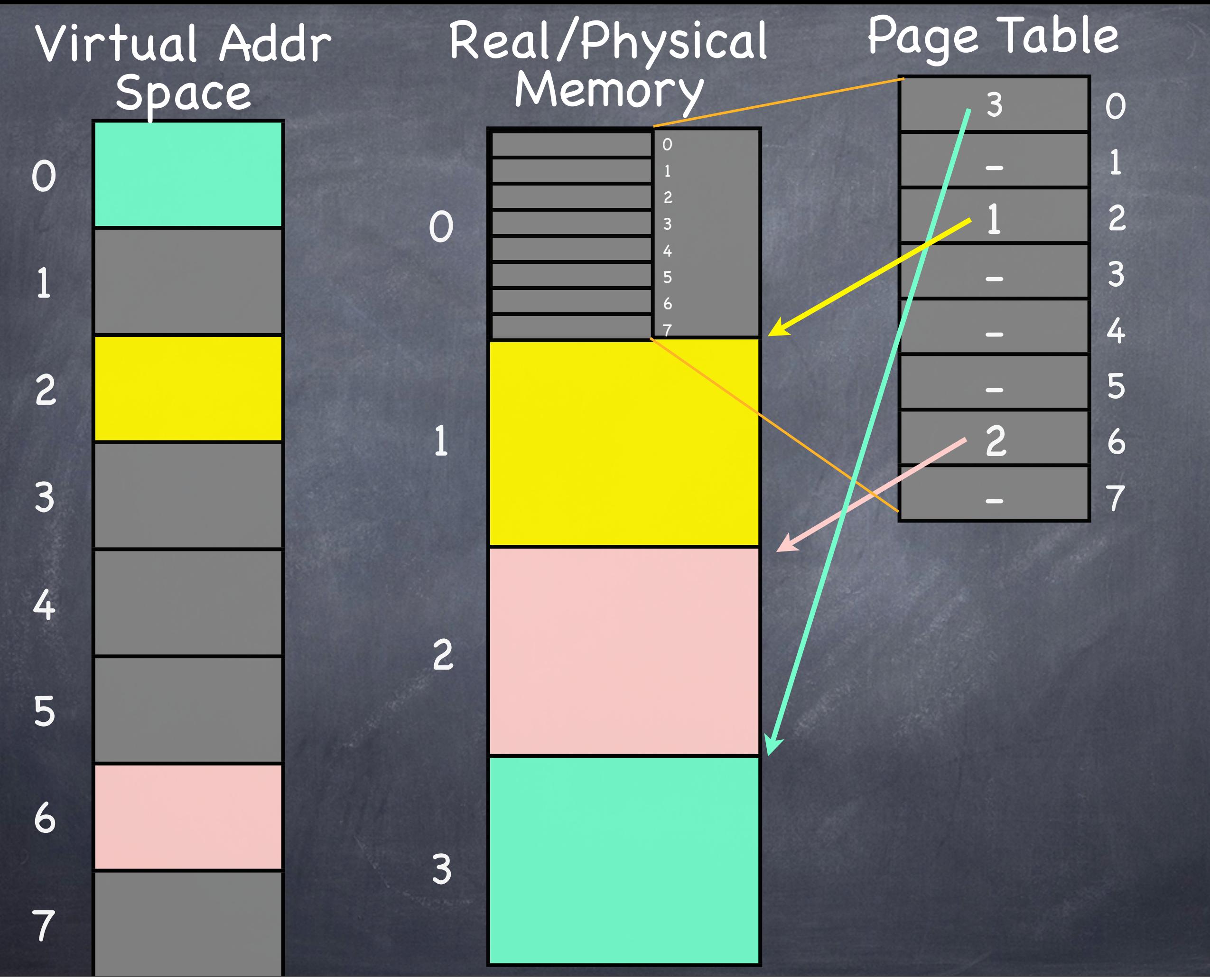

### Page Table

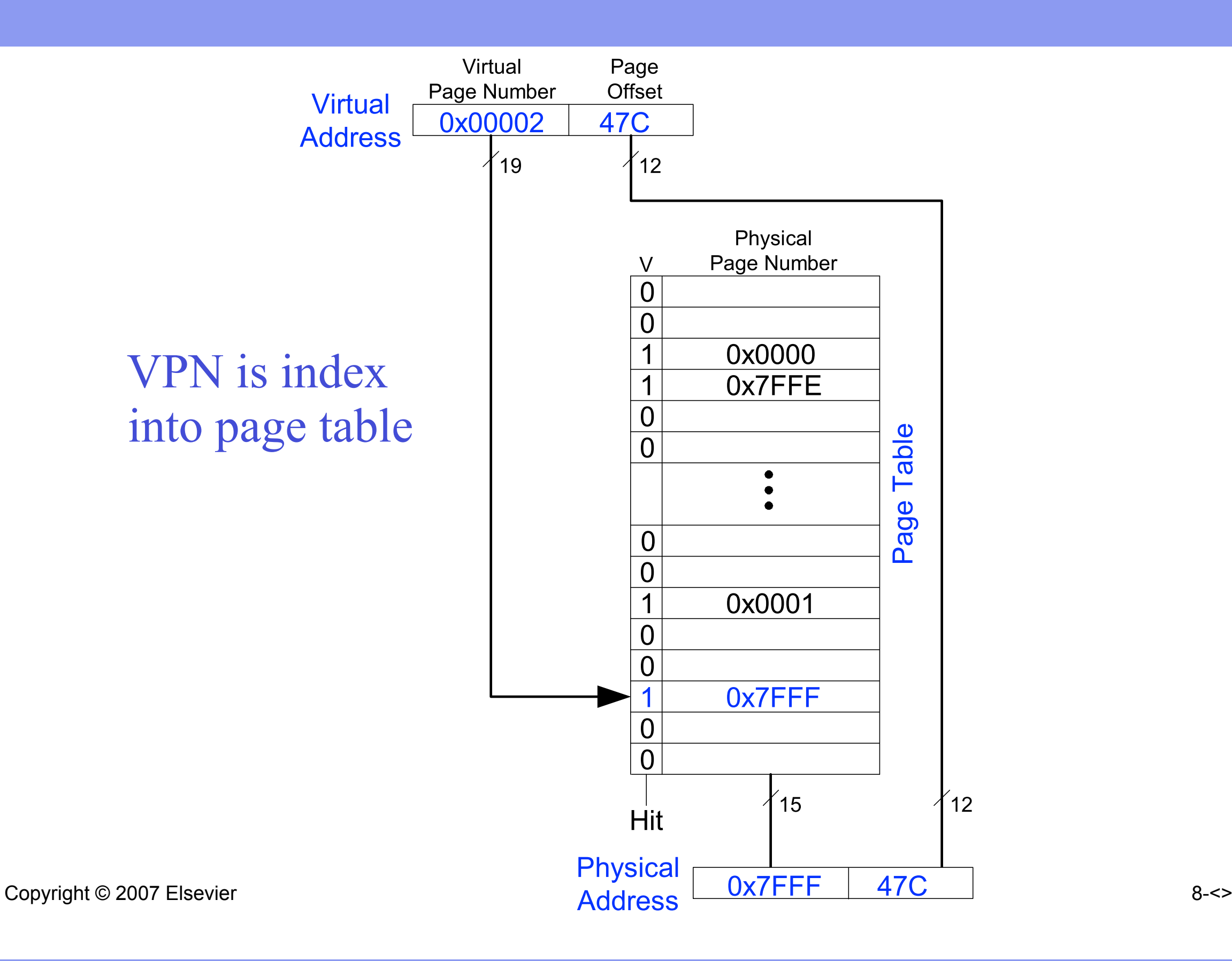

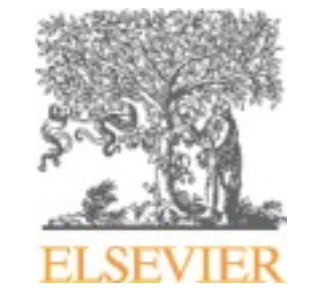

### Translation Lookaside Buffer (TLB)

- Page table accesses have a lot of temporal locality
	- Data accesses have temporal and spatial locality
	- Large page size, so consecutive loads/stores likely to access same page
- TLB
	- $-$  Small: accessed in  $\leq 1$  cycle
	- Typically 16 512 entries
	- Fully associative
	- $-$  > 99 % hit rates typical
	- –Reduces # of memory accesses for most loads and stores from 2 to 1

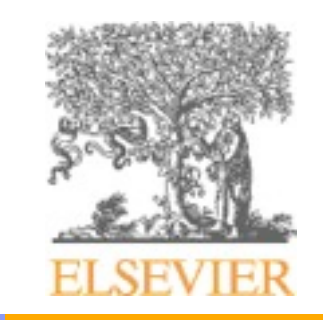

Copyright © 2007 Elsevier 8-<>

### Example Two-Entry TLB

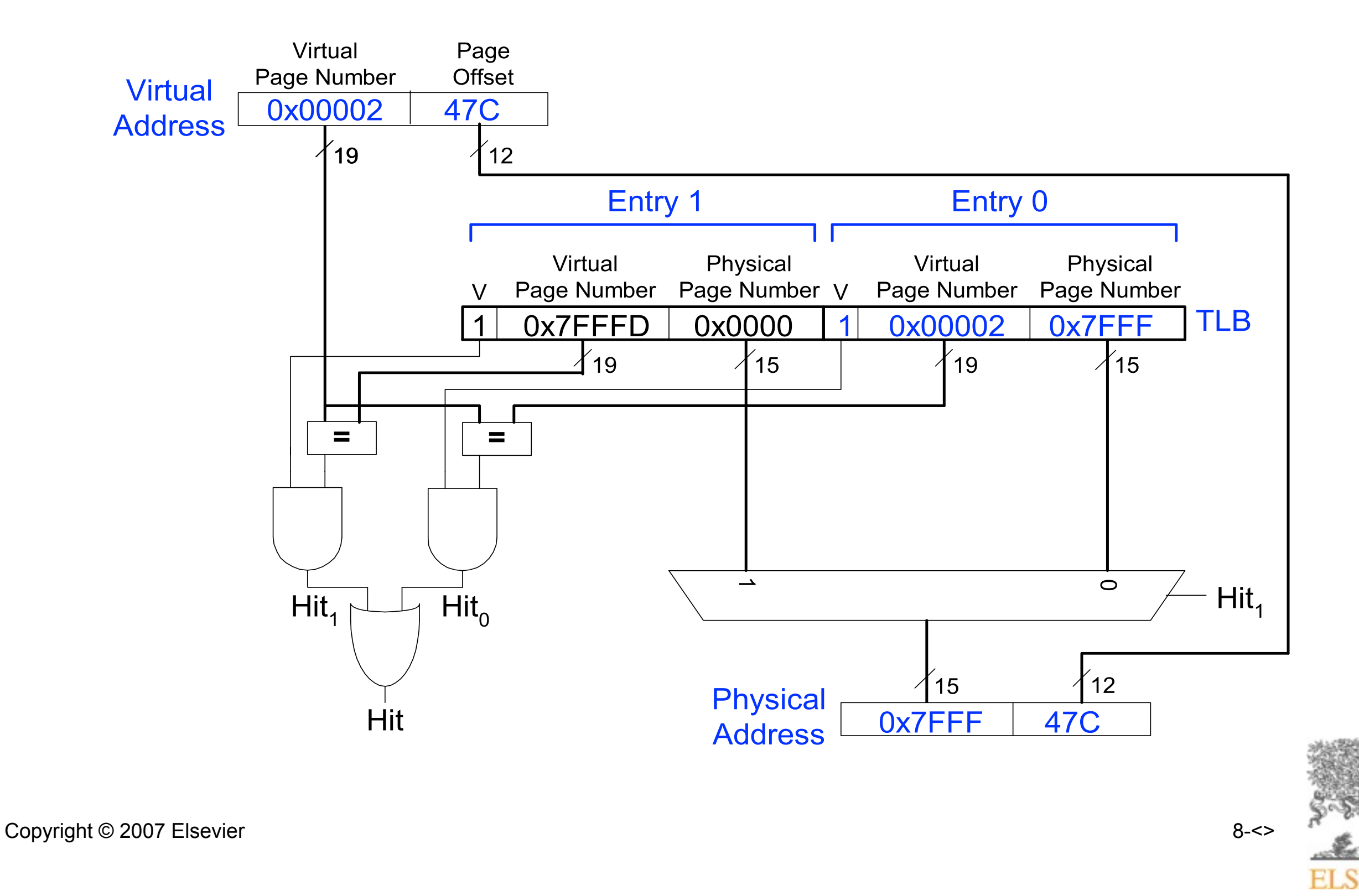

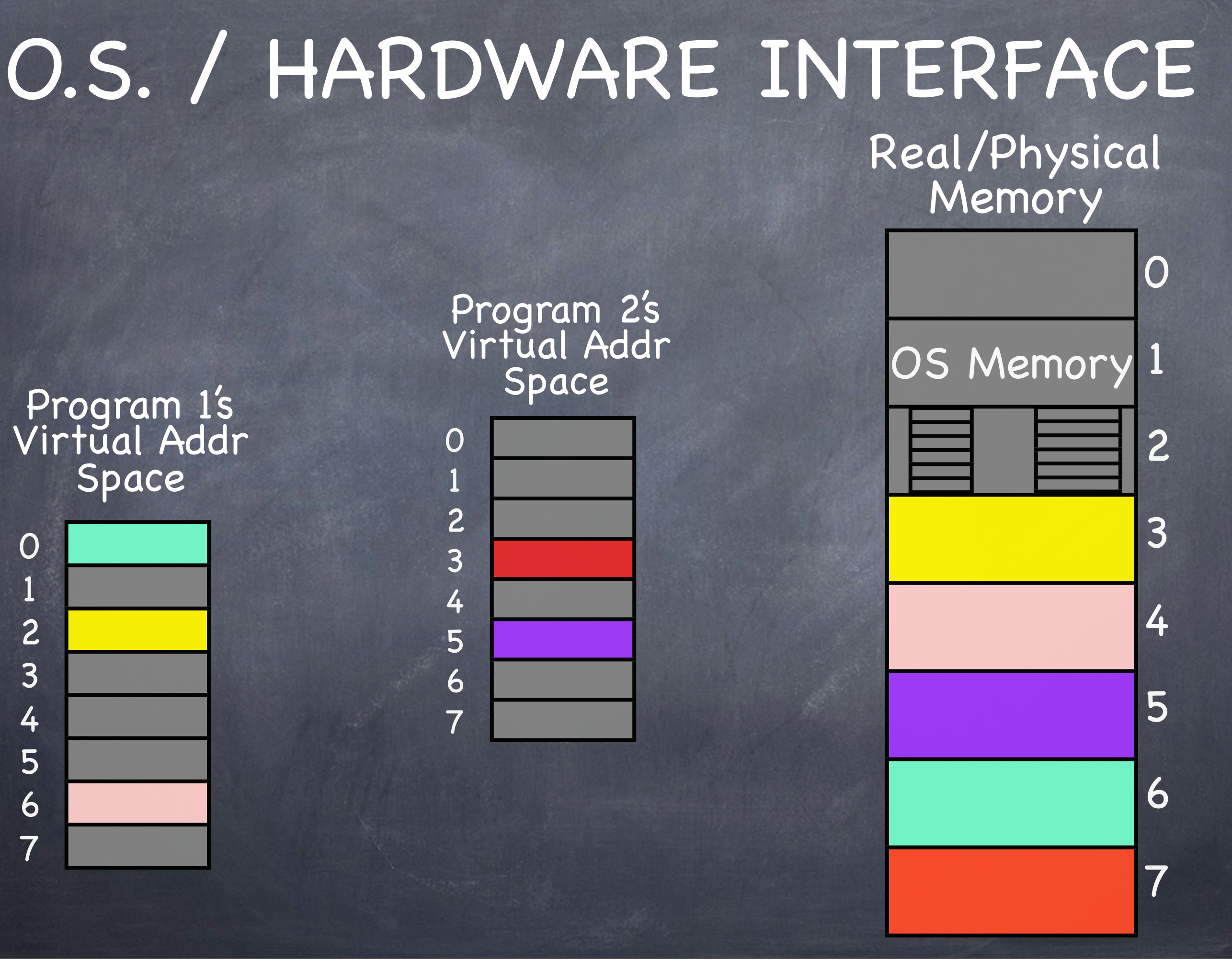

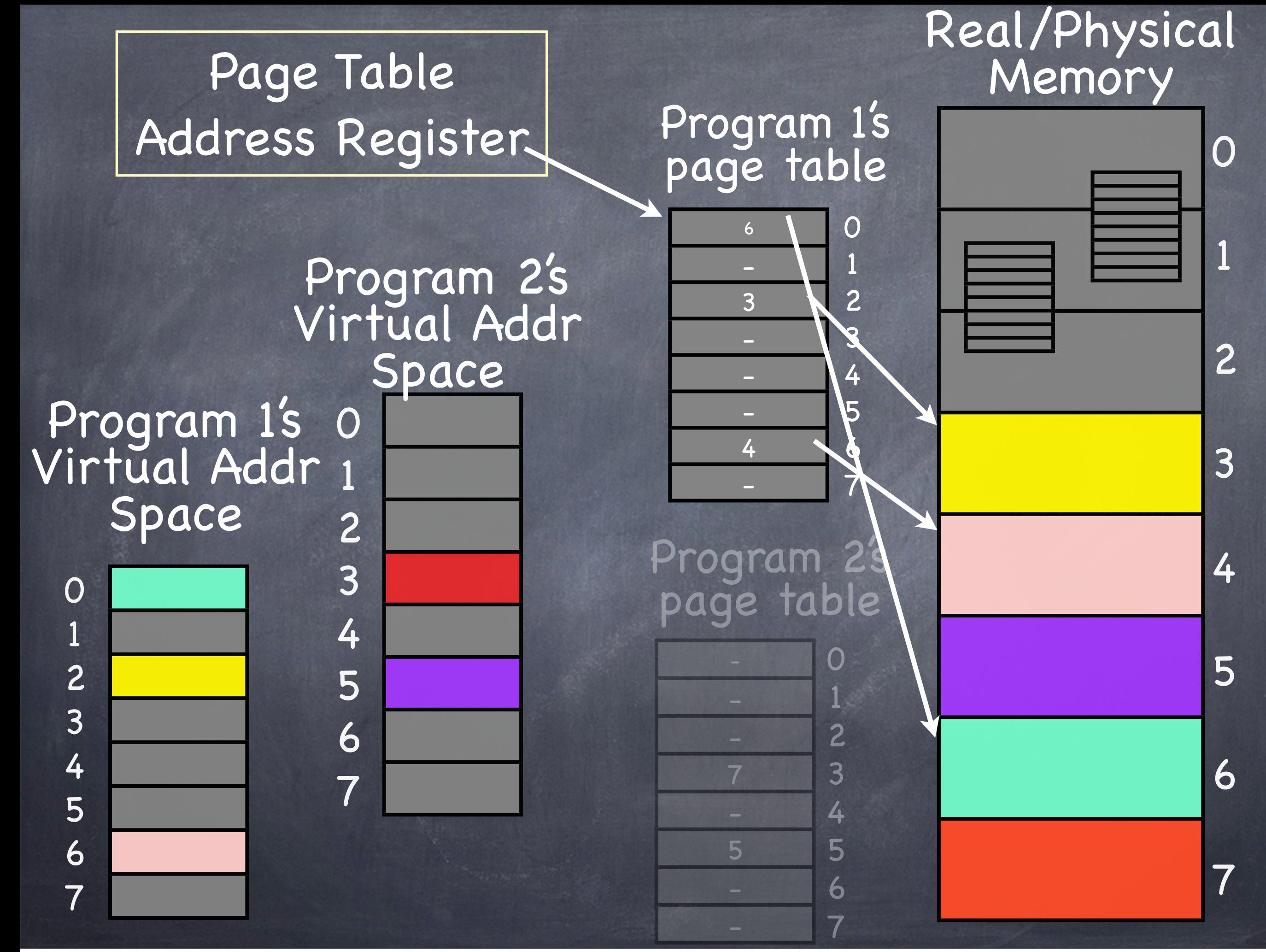

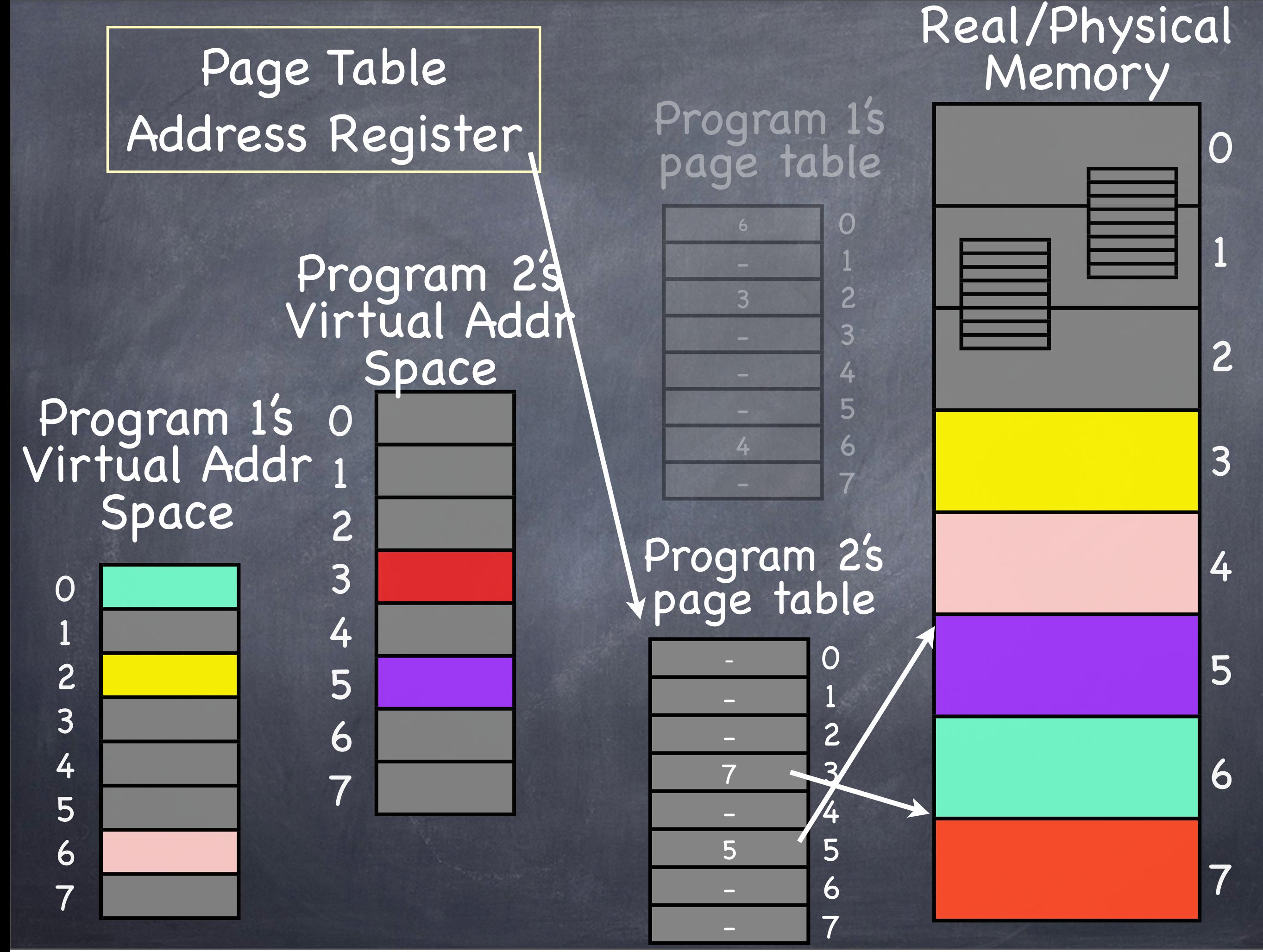